# Lighting

- So... given a 3-D triangle and a 3-D viewpoint, we can set the right pixels
- But what color should those pixels be?
- If we're attempting to create a realistic image, we need to simulate the *lighting* of the surfaces in the scene
	- Fundamentally simulation of *physics* and *optics*
	- As you'll see, we use a lot of approximations to do this simulation fast enough

#### Shading Model

The *shading model* calculates the brightness and color to display for a point on a visible surface.

The model is *approximate* – a compromise between accuracy and cost of computing.

#### Definitions

- **Illumination**: the transport of energy (in particular, the luminous flux of visible light) from light sources to surfaces & points
	- Note: includes *direct* and *indirect* illumination
- **Lighting**: the process of computing the luminous intensity (i.e., outgoing light) at a particular 3-D point, usually on a surface
- **Shading**: the process of assigning colors to pixels

#### Definitions

- Illumination models fall into two categories:
	- **Empirical**: simple formulations that approximate observed phenomenon
	- **Physically-based**: models based on the actual physics of light interacting with matter
- We mostly use empirical models in interactive graphics for simplicity
- Increasingly, realistic graphics are using physically-based models

## Components of Illumination

- Two components of illumination: light sources and surface properties
- Light sources
	- Optical attributes (i.e, color of the light)
	- Geometric attributes
		- Position
		- Direction
		- Shape
	- Directional attenuation

#### Components of Illumination

- Surface properties
	- Optical properties (i.e., color of the surface)
	- Geometric attributes
		- Position
		- Orientation
		- Micro-structure
- Common simplifications in interactive graphics
	- Only *direct* illumination from emitters to surfaces
	- Simplify geometry of emitters to trivial cases

#### Light Sources

- 1. Light-emitting (light bulbs, sun)
- 2. Light-reflecting (illuminated surfaces of objects such as walls)

## Ambient Light Sources

- Objects not directly lit are typically still visible
	- E.g., the ceiling in this room, undersides of desks
- This is the result of *indirect* illumination from emitters, bouncing off intermediate surfaces
- Too expensive to calculate (in real time), so we use a model called an *ambient* light source
	- No spatial or directional characteristics; illuminates all surfaces equally
	- Amount reflected depends on surface properties

## Ambient Light Sources

- For each sampled wavelength, the ambient light reflected from a surface depends on
	- The surface properties, *kambient*
	- The intensity of the ambient light source (constant for all points on all surfaces )

$$
I_{reflected} = k_{ambient} I_{ambient}
$$

#### Ambient Light Sources

• A scene lit only with an ambient light source:

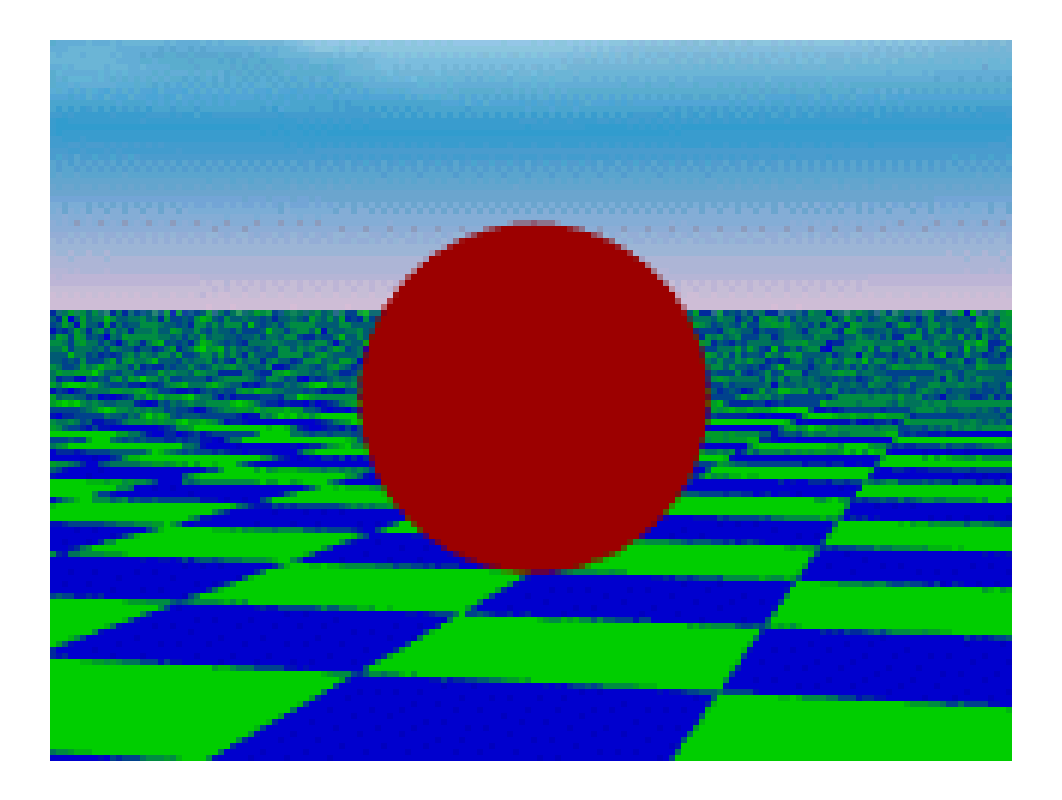

## Directional Light Sources

- For a *directional* light source we make the simplifying assumption that all rays of light from the source are parallel
	- As if the source is infinitely far away from the surfaces in the scene
	- A good approximation to sunlight

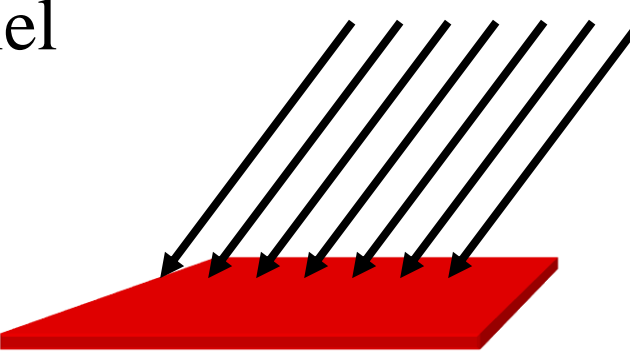

- The direction from a surface to the light source is important in lighting the surface
- With a directional light source, this direction is constant for all surfaces in the scene

#### Directional Light Sources

• The same scene lit with a directional and an ambient light source

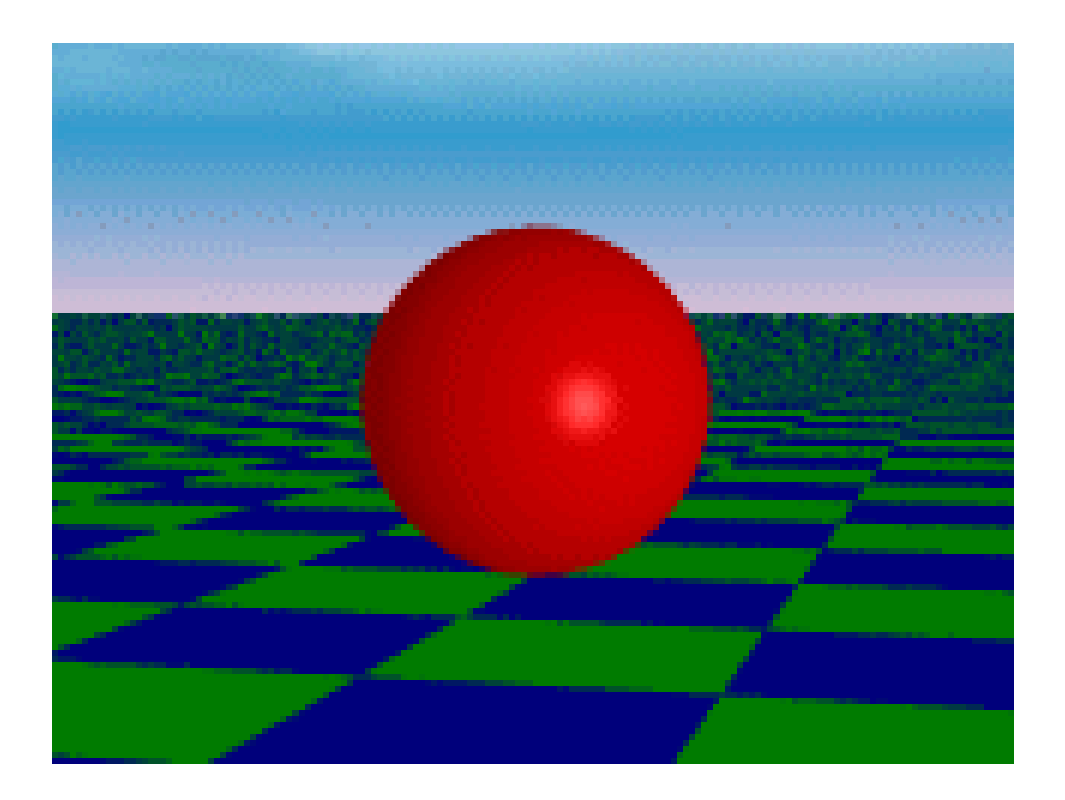

#### Point Light Sources

- A *point light source* emits light equally in all directions from a single point
- The direction to the light from a point on a surface thus differs for different points:
	- So we need to calculate a normalized vector to the light source for every point we light:

$$
\vec{d} = \frac{\vec{p} - \vec{l}}{\left\| \vec{p} - \vec{l} \right\|}
$$

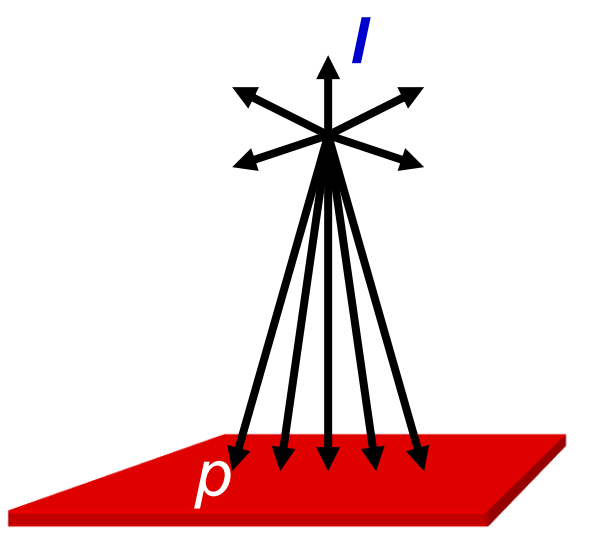

#### Point Light Sources

• Using an ambient and a point light source:

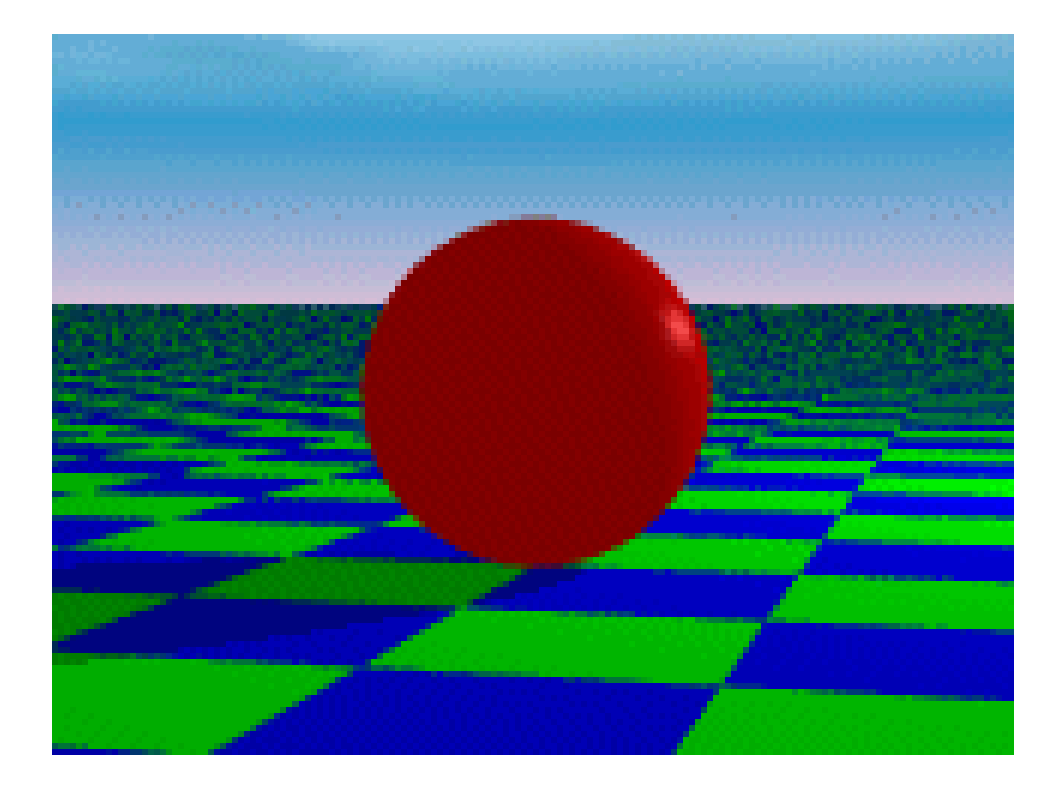

#### Other Light Sources

- *Spotlights* are point sources whose intensity falls off directionally.
	- Requires color, point direction, falloff parameters
	- Supported by OpenGL

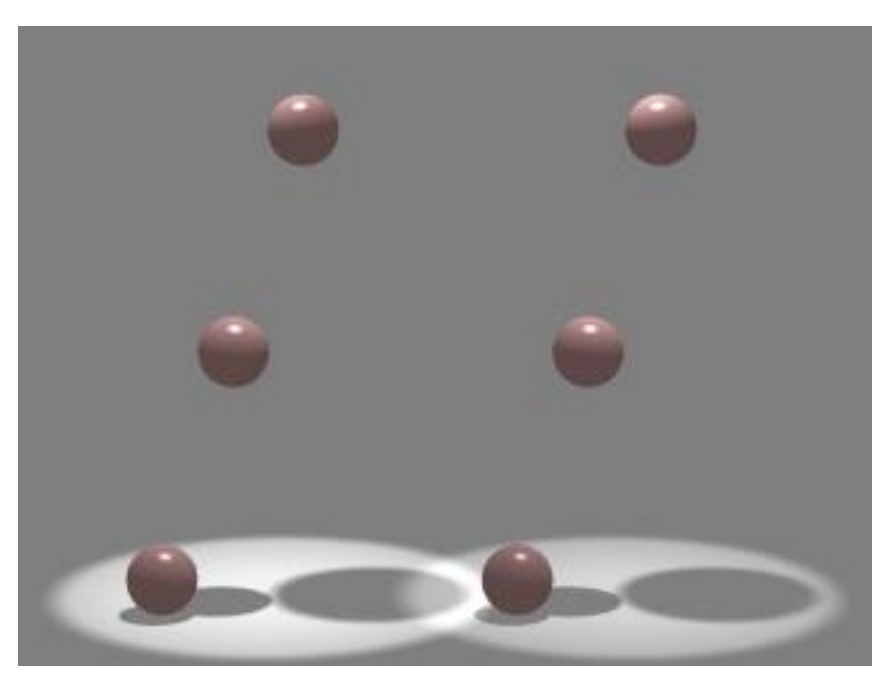

#### Other Light Sources

- *Area light sources* define a 2-D emissive surface (usually a disc or polygon)
	- Good example: fluorescent light panels
	- Capable of generating *soft shadows* (*why?* )

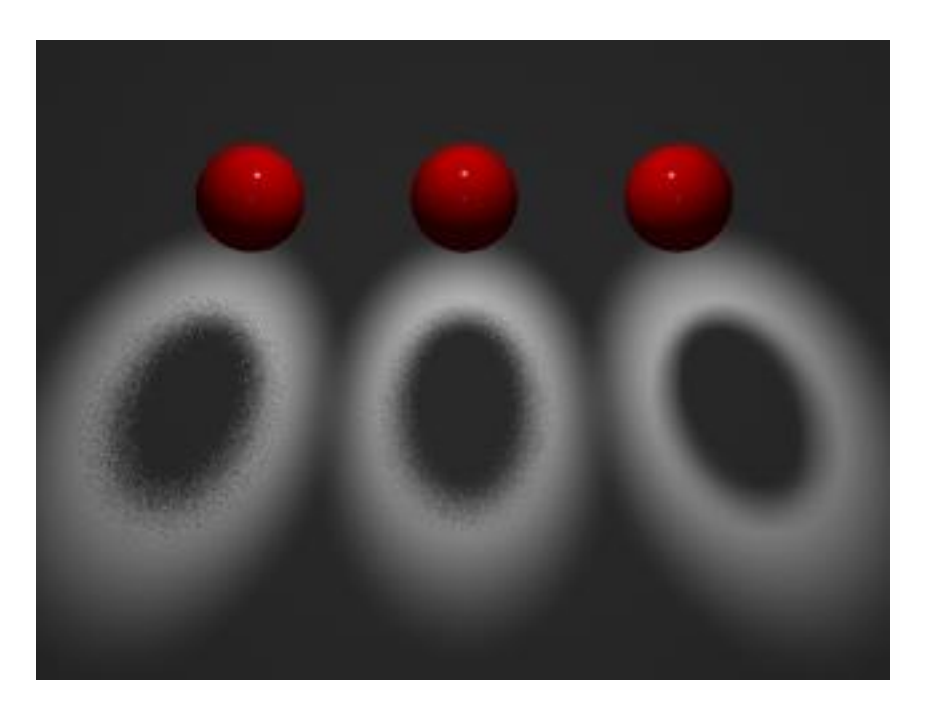

#### The Physics of Reflection

- Ideal diffuse reflection
	- An *ideal diffuse reflector*, at the microscopic level, is a very rough surface (real-world example: chalk)
	- Because of these microscopic variations, an incoming ray of light is equally likely to be reflected in any direction over the hemisphere:

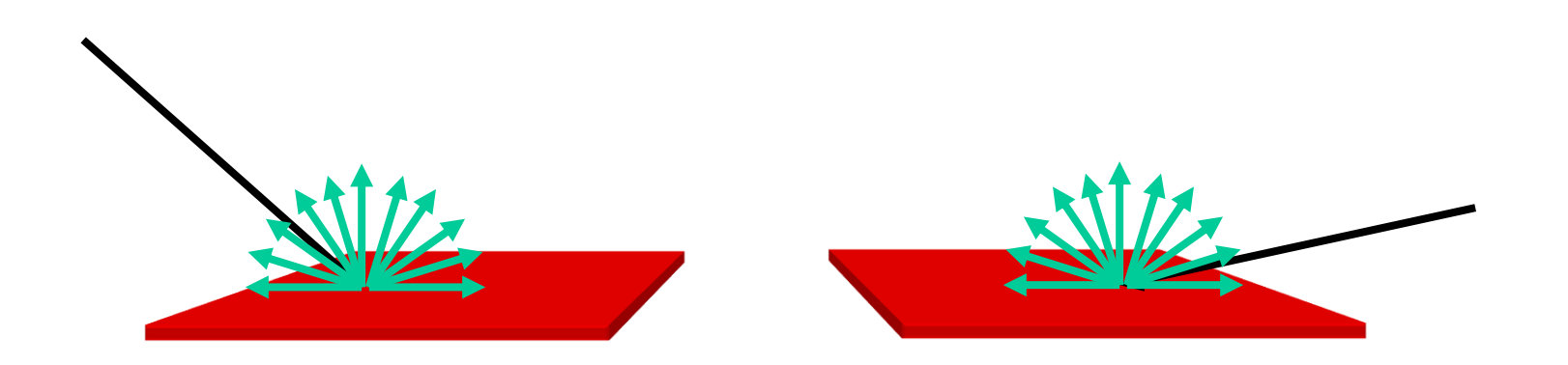

#### Lambert's Cosine Law

• Ideal diffuse surfaces reflect according to *Lambert's cosine law*:

The energy reflected by a small portion of a surface from a light source in a given direction is proportional to the cosine of the angle between that direction and the surface normal

- These are often called *Lambertian surfaces*
- Note that the reflected intensity is independent of the viewing direction, but does depend on the surface orientation with regard to the light source

#### Lambert's Law

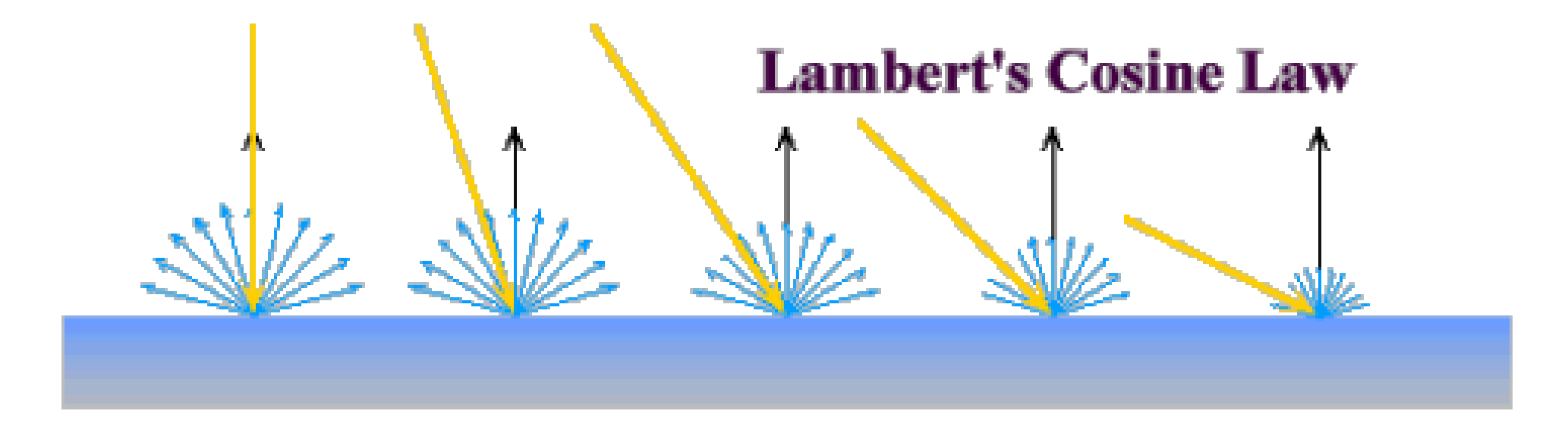

#### Computing Diffuse Reflection

• The angle between the surface normal and the incoming light is the *angle of incidence:*

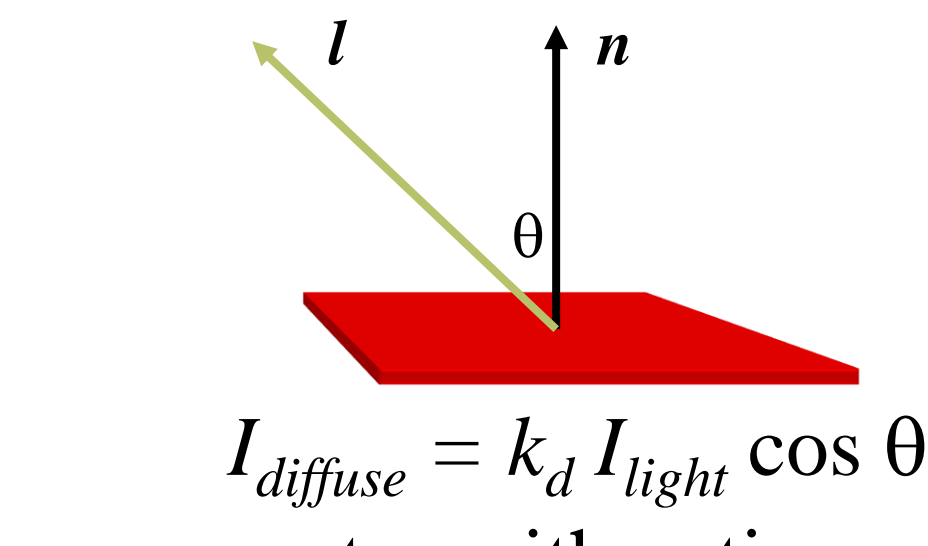

• In practice we use vector arithmetic:

$$
I_{\text{diffuse}} = k_d I_{\text{light}} \ (\boldsymbol{n} \cdot \boldsymbol{l})
$$

## Diffuse Lighting Examples

- We need only consider angles from 0° to 90° (*Why?*)
- A Lambertian sphere seen at several different lighting angles:

# $\bullet$   $\bullet$   $\bullet$   $\bullet$

#### Attenuation: Distance

•  $f_{\text{att}}$  models distance from light

$$
-I_{diffuse} = k_d f_{att} I_{light} \ (n \cdot l)
$$

• Realistic

 $-f_{\text{att}} = 1/(d_{\text{light}})^2$ 

• Hard to control, so use

$$
-f_{\text{att}} = 1/(c_1 + c_2 d_{\text{light}} + c_3 d_{\text{light}}^2)
$$

#### Specular Reflection

- Shiny surfaces exhibit *specular reflection*
	- Polished metal
	- Glossy car finish
- A light shining on a specular surface causes a bright spot known as a *specular highlight*
- Where these highlights appear is a function of the viewer's position, so specular reflectance is view-dependent

#### The Physics of Reflection

- At the microscopic level a specular reflecting surface is very smooth
- Thus rays of light are likely to bounce off the microgeometry in a mirror-like fashion
- The smoother the surface, the closer it becomes to a perfect mirror

#### The Optics of Reflection

- Reflection follows *Snell's Laws:*
	- The incoming ray and reflected ray lie in a plane with the surface normal
	- The angle that the reflected ray forms with the surface normal equals the angle formed by the incoming ray and the surface normal:

$$
\overline{I}\underbrace{\overline{n}}_{\theta_1\theta_r}\underbrace{\overline{r}}_{}
$$

$$
\theta_{\text{(l)ight}} = \theta_{\text{(r)efflection}}
$$

#### Non-Ideal Specular Reflectance

- Snell's law applies to perfect mirror-like surfaces, but aside from mirrors (and chrome) few surfaces exhibit perfect specularity
- How can we capture the "softer" reflections of surface that are glossy rather than mirror-like?
- One option: model the microgeometry of the surface and explicitly bounce rays off of it
- $\bullet$  Or.

# Non-Ideal Specular Reflectance: An Empirical Approximation

- In general, we expect most reflected light to travel in direction predicted by Snell's Law
- But because of microscopic surface variations, some light may be reflected in a direction slightly off the ideal reflected ray
- As the angle from the ideal reflected ray increases, we expect less light to be reflected

# Non-Ideal Specular Reflectance: An Empirical Approximation

An illustration of this angular falloff:

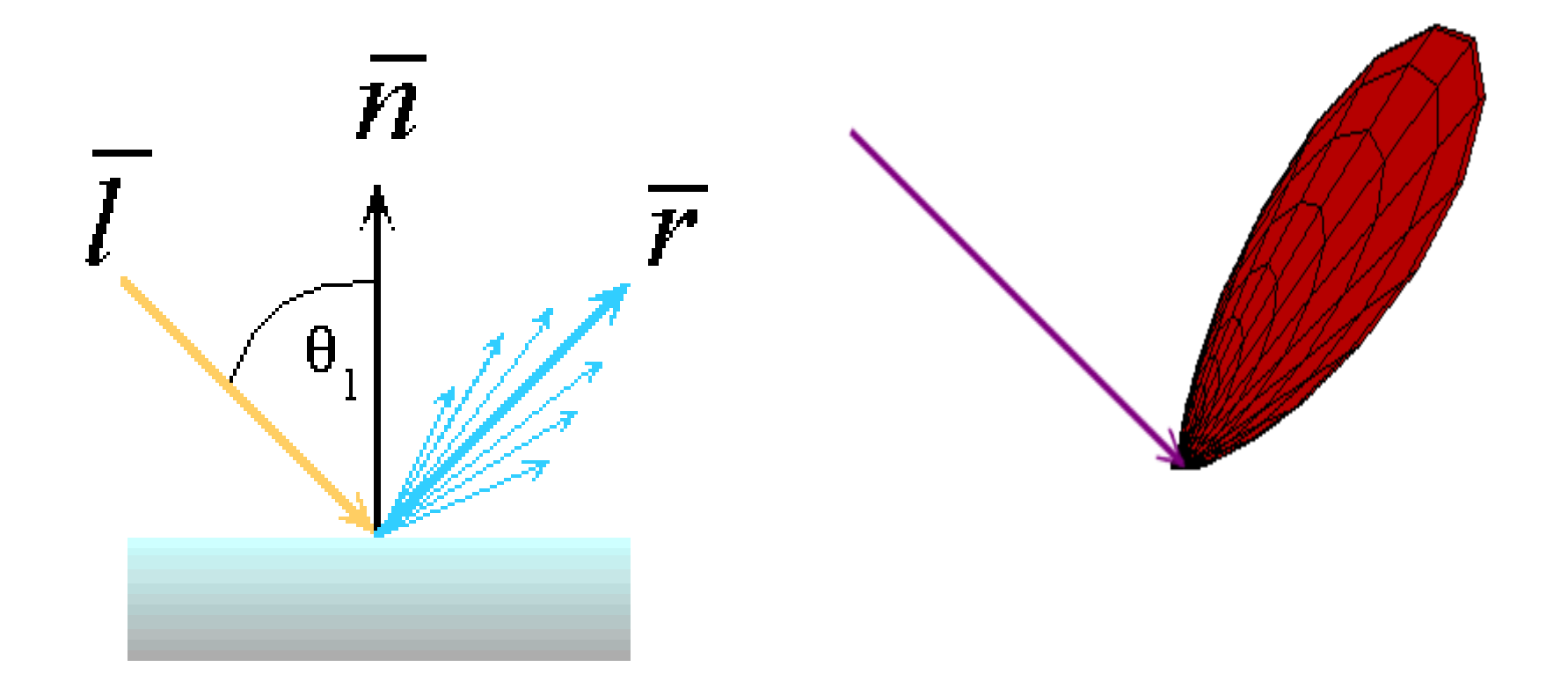

How might we model this falloff?

# Phong Lighting

• The most common lighting model in computer graphics was suggested by Phong:

$$
I_{\text{specular}} = k_s I_{\text{light}} \big( \cos \varphi \big)^{n_{\text{shiny}}}
$$

- The  $n_{\text{shiny}}$  term is a purely empirical constant that varies the rate of falloff
- Though this model has no physical basis, it works (sort of) in practice

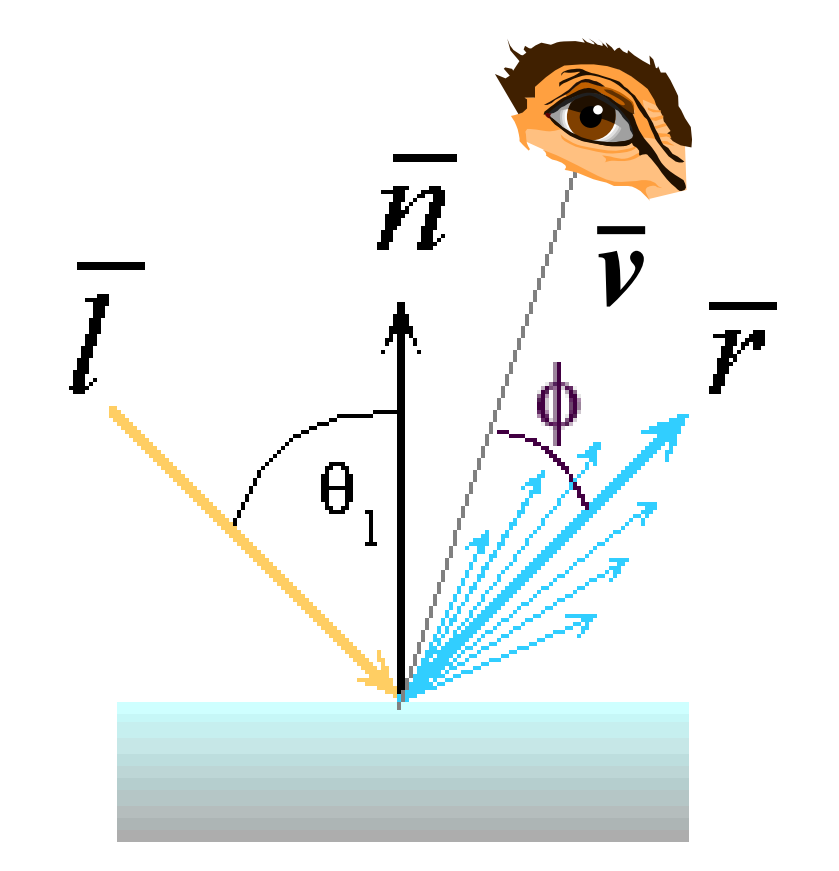

## Phong Lighting: The *nshiny* Term

• This diagram shows how the Phong reflectance term drops off with divergence of the viewing angle from the ideal reflected ray:

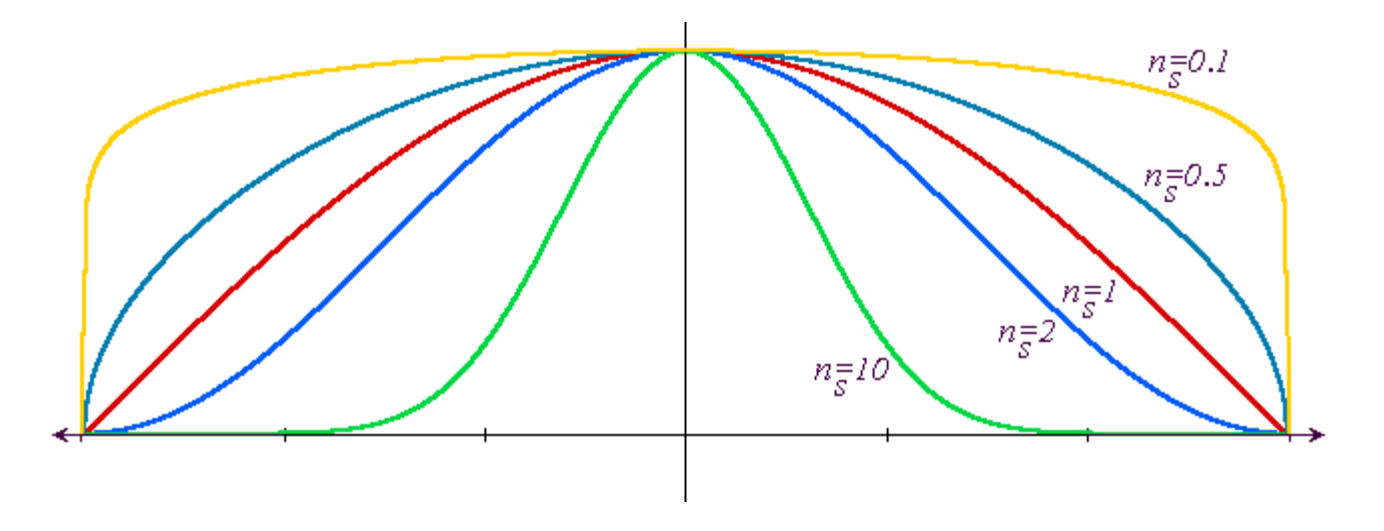

• *What does this term control, visually?*

## Calculating Phong Lighting

• The **cos** term of Phong lighting can be computed using vector arithmetic:

$$
I_{specular} = k_s I_{light} \left(\hat{V} \cdot \hat{R}\right)^{n_{\text{shiny}}}
$$

- *V* is the unit vector towards the viewer
- *R* is the ideal reflectance direction

• An aside: we can efficiently calculate *R*

$$
\hat{R} = (2(\hat{N} \cdot \hat{L}))\hat{N} - \hat{L}
$$

#### Calculating The *R* Vector

$$
\hat{R} = (2(\hat{N} \cdot \hat{L}))\hat{N} - \hat{L}
$$

• This is illustrated below:

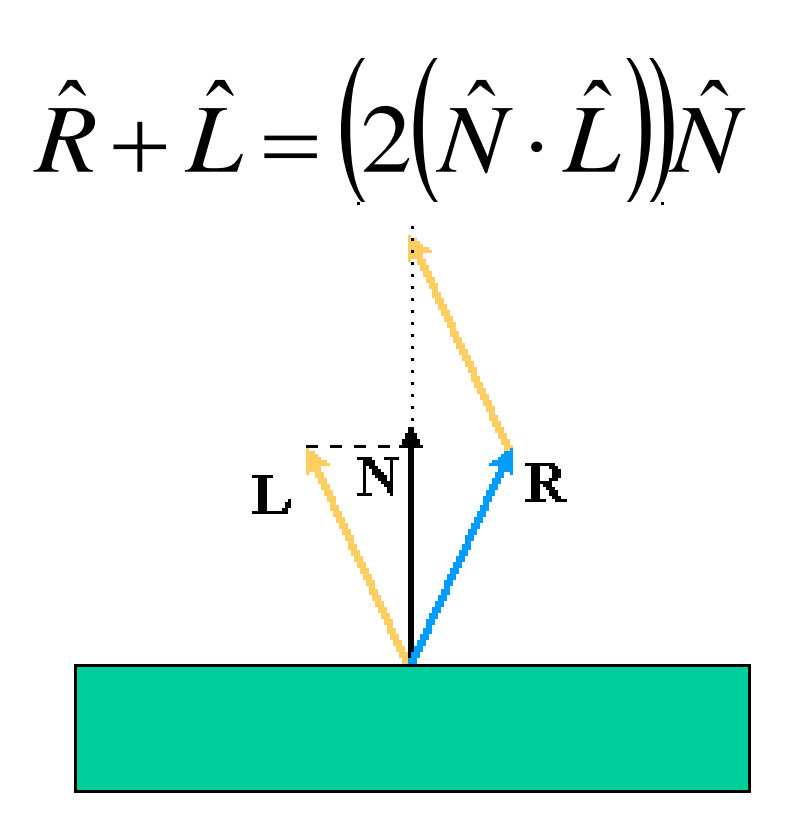

#### Phong Examples

• These spheres illustrate the Phong model as *L* and *nshiny* are varied:

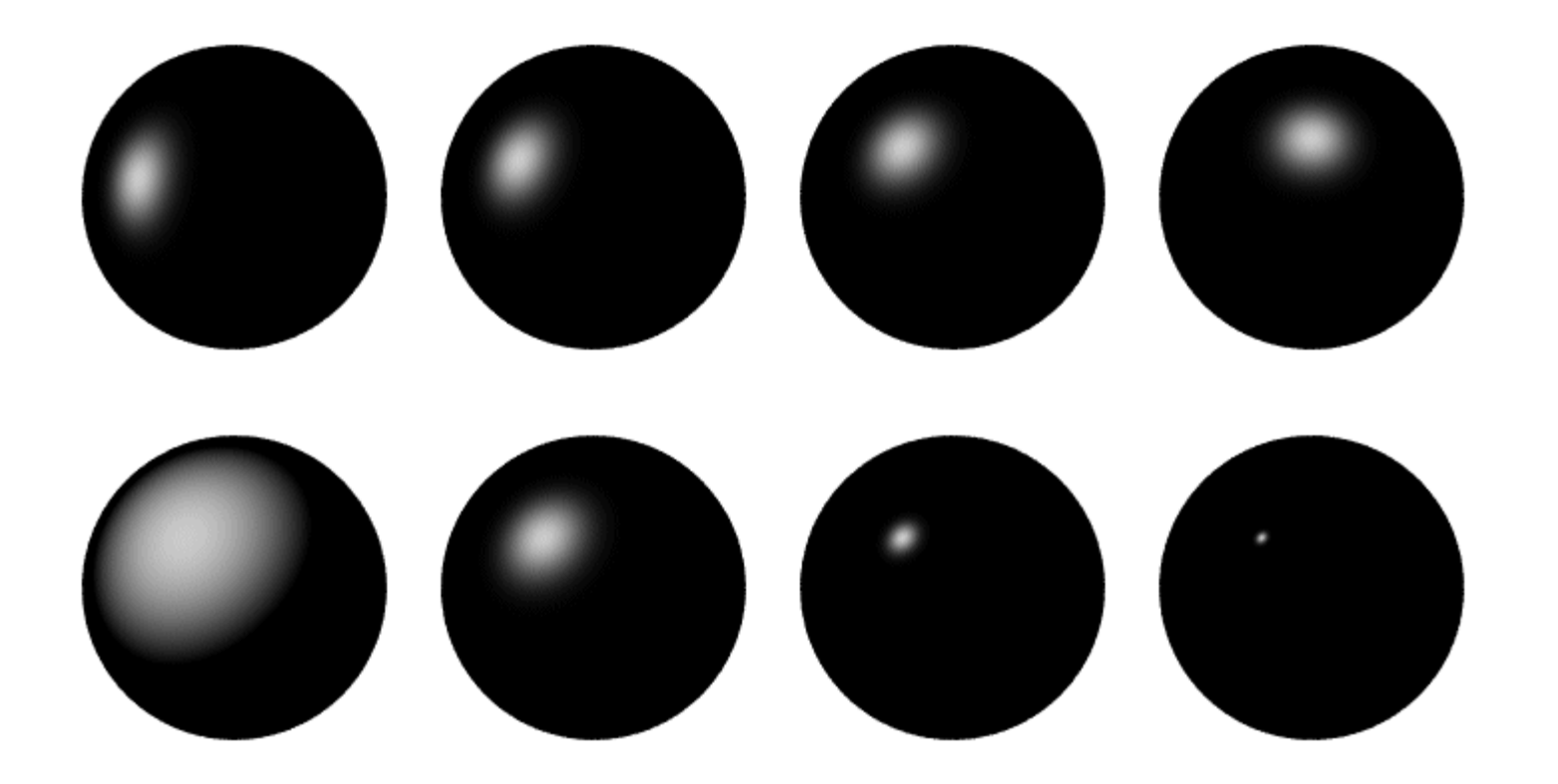

## The Phong Lighting Model

• Let's combine ambient, diffuse, and specular components:

$$
I_{total} = k_a I_{ambient} + \sum_{i=1}^{\text{Hights}} I_i \left( k_d \left( \hat{N} \cdot \hat{L} \right) + k_s \left( \hat{V} \cdot \hat{R} \right)^{n_{\text{shiny}}} \right)
$$

- Commonly called *Phong lighting*
	- Note: once per light
	- Note: once per color component
	- $-Do k_a, k_d, and k_s$  vary with color component?

#### Phong Lighting: Intensity Plots

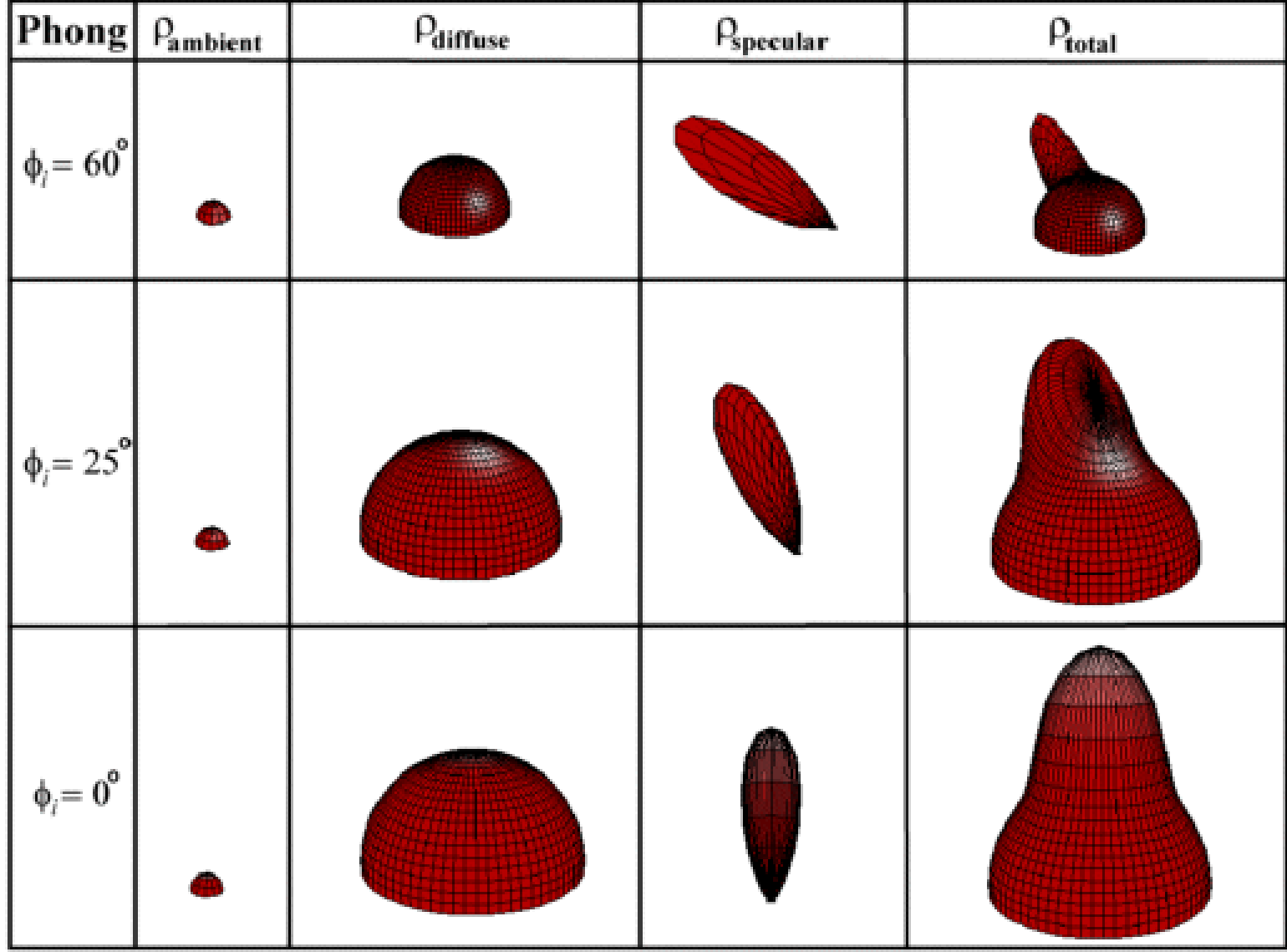

# Applying Illumination

- We now have an illumination model for a point on a surface
- Assuming that our surface is defined as a mesh of polygonal facets, *which points should we use?*
- Keep in mind:
	- It's a fairly expensive calculation
	- Several possible answers, each with different implications for the visual quality of the result

# Applying Illumination

- With polygonal/triangular models:
	- Each facet has a constant surface normal
	- If the light is directional, the diffuse reflectance is constant across the facet

## Flat Shading

- We can refine it a bit by evaluating the Phong lighting model at each pixel of each polygon, but the result is still clearly faceted:
- To get smoother-looking surfaces we introduce *vertex normals* at each vertex
	- Usually different from facet normal
	- Used *only* for shading
	- Think of as a better approximation of the *real* surface that the polygons approximate (draw it)

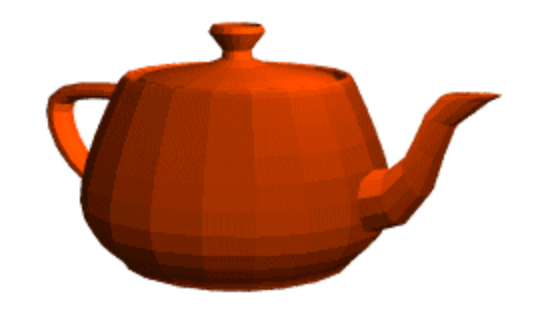

#### Vertex Normals

- Vertex normals may be
	- Provided with the model
	- Computed from first principles
	- Approximated by averaging the normals of the facets that share the vertex

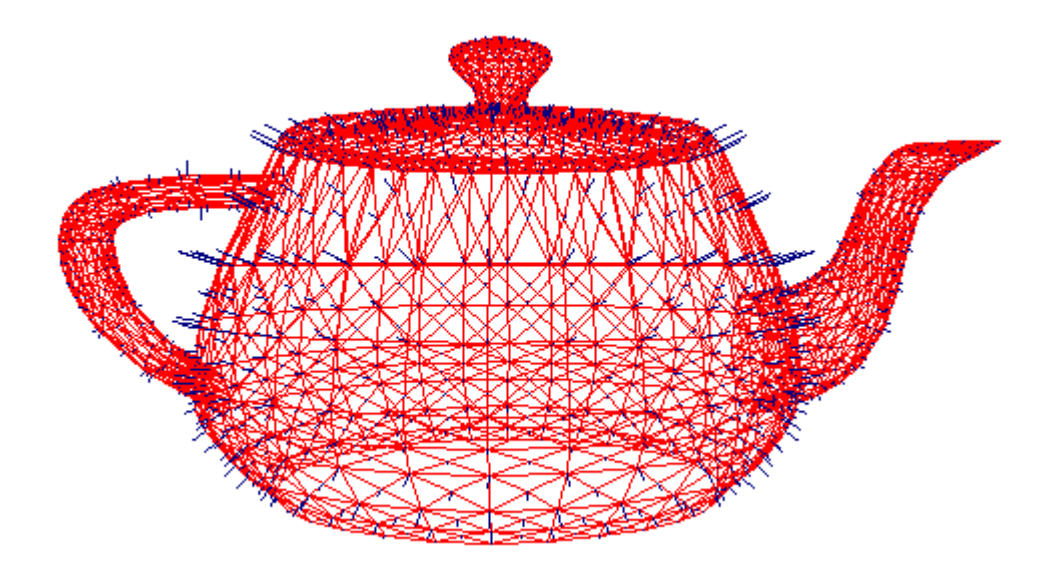

## Gouraud Shading

- This is the most common approach
	- Perform Phong lighting at the vertices
	- Linearly interpolate the resulting colors over faces
		- Along edges
		- Along scanlines
	- This is what OpenGL does
- *Does this eliminate the facets?*

## Gouraud Shading

- **Artifacts** 
	- Often appears dull, chalky
	- Lacks accurate specular component
		- If included, will be averaged over entire polygon
	- Mach Banding (draw example)
		- Artifact at discontinuities in intensity or intensity slope

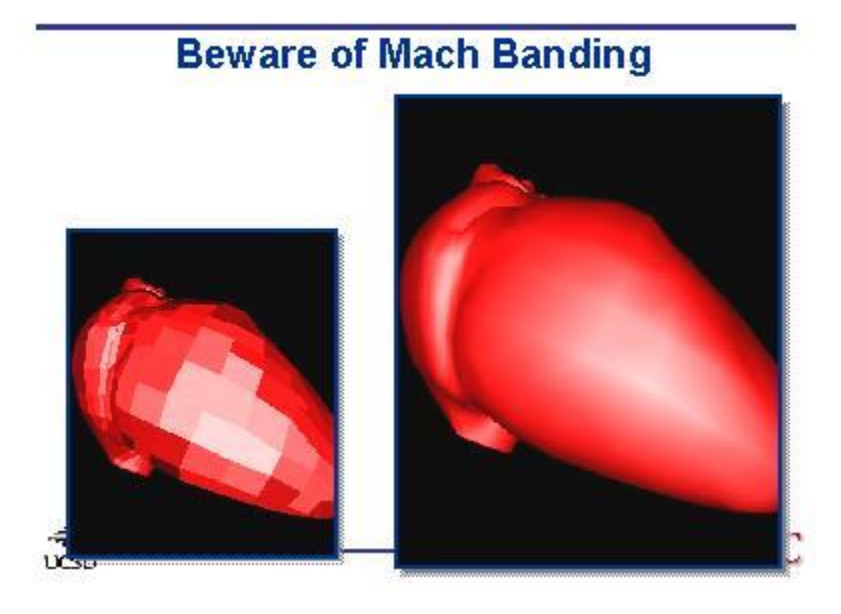

## Phong Shading

- *Phong shading* is not the same as Phong lighting, though they are sometimes mixed up
	- Phong lighting: the empirical model we've been discussing to calculate illumination at a point on a surface
	- Phong shading: linearly interpolating the surface normal across the facet, applying the Phong lighting model at every pixel
		- Same input as Gouraud shading
		- Usually very smooth-looking results:
		- But, considerably more expensive

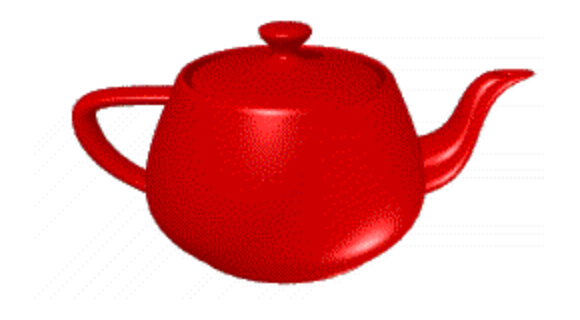

# Phong Shading

- Linearly interpolate the vertex normals
	- Compute lighting equations at each pixel
	- Can use specular component

#### Shortcomings of Shading

- Polygonal silhouettes remain
- Perspective distortion not captured in interpolation down scanlines
- Interpolation dependent on polygon orientation
- Shared vertices
- Bad averaging to compute vertex normals